#### **AutoCAD Crack Activation Key Download For Windows**

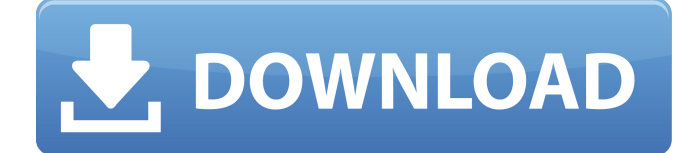

With that in mind, let's start with the most important feature of any CAD program: accuracy. You can have the best software, but if the work it generates isn't accurate, it's useless. The drawing and editing tools within AutoCAD and other CAD programs are the foundations of any CAD system, and any error in the

# creation of a drawing can become a headache for both the designer and anyone who works with the drawing. A common mistake for designers is the failure to make sure their drawings are accurate before sending them to a manufacturer. A good part of the problem is that many CAD programs have simple drawing entry dialog boxes that fail

# to specify any of the parameters of the drawing, so you're not really sure what you're drawing until you create it. And even when you do specify parameters, you're often drawing a simple rectangle, a circle, or the wrong shape, not the one you intended to draw. This is the first mistake, and it's a big mistake. Here's another: If you have a drawing in the

wrong drawing format, you can get the same problem. For example, if you're working with a DWG file that's the wrong format, you'll get problems with the CAD software you're using. Likewise, if you've specified the wrong drawing format to the CAD program, it will reject the drawing, which you'll have to start over again. CAD programs

# also have an annoying tendency to reuse or create a new drawing each time you click on the drawing area. This is called "clicking" a drawing, and it's another common mistake for beginners. Many CAD programs have a "snap" feature that allows you to click once and the drawing area will "snap" to a specific coordinate within the

# drawing. So if you click in the center of the drawing area, you'll have the exact center point of the drawing that you just clicked on. You'll probably do this as a novice, and the result will be the appearance of a perfectly square or circle at the center of your drawing. Clicking a drawing more than once is called "doubleclicking," and this

# will take you into a new drawing, usually a new file. The disadvantage of this system is that you're in a new drawing that you haven't seen before. If you miss something in the new drawing or forget something, you'll be forced to start over. This is the second mistake, and it's a big mistake. Here's another: There's no

**AutoCAD Crack+ [Win/Mac] (April-2022)**

There are also additional APIs available to thirdparty applications, such as server-toserver API's, the Autodesk Exchange and the cloud-based Autodesk 360 Platform. CAD platforms Autodesk's AutoCAD competes with several CAD platforms. In 2018, Autodesk bought Creo, a company

# that competed with AutoCAD. Creo's "Scia" toolset is available as a standalone product. The combination of Scia with AutoCAD made it easier to collaborate between designers, engineers, and architects. The following platforms are available: Autodesk CATS (Compatibility and Technical Support) version 2012 is available from

## Autodesk. CATS is a fully integrated technical support and maintenance program. The Technical Support includes upgrade and new product support and Autodesk extends Technical Support as required to specific products for the user community. Autodesk Navisworks supports Autodesk products including Autodesk Civil 3D,

Autodesk Family: Home and Garden, Autodesk Revit, Autodesk Inventor, Autodesk Architect, Autodesk Inventor, Autodesk Fusion 360, Autodesk AutoCAD LT, Autodesk Inventor LT, Autodesk Fusion 360 Design Edition and Autodesk 3ds Max. Navisworks supports construction BIM and provides a centralized model

repository, for further development through DWG-based linking with external products. Autodesk Alias CAD Autodesk Autocad Cloud Autodesk offers extensive online and offline technical support. See also List of CAD software References External links Category:Comp uter-aided design software Category:CAD software1. Field of

# the Invention The present invention generally relates to an electronic component mounting method and an electronic component mounting apparatus. 2. Description of the Related Art A conventional electronic component mounting apparatus generally includes a board feeding unit, a mounting head, a

# board transfer unit, and an electronic component feeding unit. The board feeding unit feeds a circuit board to the mounting head. The mounting head is provided with a plurality of nozzle openings in a nozzle plate, and the mounting head includes an electrode pattern on the nozzle plate for mounting electronic components on the

# circuit board. The nozzle plate of the mounting head is electrically connected to the circuit board through the electrode pattern. A nozzle opening of the nozzle plate af5dca3d97

# Next add the license key obtained from the Keygen by clicking on 'Generate'. Start Autocad, then click on the tab 'Regional Settings' and click on the ' License' tab. Now click 'Check License' on the 'LICENSE' tab of the 'Regional Settings' dialog window, and copy the 'LICENSE' key received from

# the keygen. Restart Autocad and follow the onscreen instructions. Laparoscopic removal of small (less than 10 mm) perivascular epithelioid cell tumors of the liver. The aim of this study is to report our experience with a series of nine patients who were referred for liver lesions with a final diagnosis of

perivascular epithelioid cell tumors. Between March 2004 and May 2007, nine patients with perivascular epithelioid cell tumor (PEComas) were referred to our department for surgical removal of a liver lesion. The demographic data, diagnosis, surgical technique, intraoperative and postoperative complications, and

follow-up are reported. The patients' age ranged from 24 to 67 years (mean: 46.6 years). Six patients were female and three were male. The tumor was located in the left liver lobe in six patients, in the right lobe in two, and in the caudate lobe in one. The size ranged from 3 to 10 cm (mean: 5.8 cm). The pathology confirmed six cases

of PEComas and three cases of angiomyolipomas. The mean operative time was 120 minutes, and the mean hospital stay was 10 days. In the immediate postoperative period, one patient had a liver abscess that was treated conservatively, and two patients had pleural effusion that required aspiration. No patient

developed postoperative complications and three patients died of an unrelated cause. PEComas are considered to be a rare, benign, and slow-growing tumor, usually located in the kidney, lung, and retroperitoneum. In the liver, they are usually seen as welldefined, homogenous, unilocular, and hypervascular

# lesions. They are associated with liver tumors of other etiologies and may be seen as a feature of Carney's syndrome. Although PEComas have a benign clinical behavior, some cases of malignant transformation have been described in the

**What's New in the AutoCAD?**

#### When you prepare

# sketches or work with annotated drawings in Adobe Illustrator or Adobe InDesign, bring your work directly into AutoCAD. Markup Assist lets you import your Adobe file into AutoCAD. You can also import raster or vector images directly into AutoCAD. (video: 1:05 min.) Import and edit word documents. Word files, OOXML

documents, and PDFs are supported. (video: 1:55 min.) Markup Assistance in AutoCAD Help: Use Markup Assistance with any drawing type. Use a stencil to apply text and image styles to multiple drawings at the same time. Bring in all your illustrations from any software and convert them to AutoCAD format. (video: 3:45 min.) Work easily with

# formatted text. The Font Palette feature provides a centralized location for text formats. Just enter text, and quickly apply it to any drawing by selecting the correct text style. (video: 3:30 min.) Revit Design is a new drawing experience in AutoCAD that helps you work more efficiently, faster, and with more power. A new

# command palette provides access to powerful new command options. (video: 2:15 min.) Simplify your design process. Simplify the complexity of the design process with Unified Architecture. (video: 1:30 min.) A new panel on the Home tab displays your most frequently used options in one easy-to-access location. Ease and improve your

# drawing experience by customizing your editing experience with three brand new ribbon tabs: Creation, Operations, and Visibility. A new Flex ribbon tab displays advanced options for new drafting methods, like 3D Text and Leveling. A new Clipboard and toolbar management ribbon tab helps you quickly access the most commonly used

# tools. A new shortcut panel displays frequently used shortcuts and brings keyboard shortcuts directly to your finger tips. A new Command Bar can be configured to display any command on any tab. This can be customized to meet your specific needs. The Drawing Environment (DNE) offers improved collaboration and

# improved digital workspace. CAD Editors: CAD brings a new experience to creating, editing, and sharing drawings. (video: 2:30 min.) Use 3D SketchUp objects in AutoCAD. (video: 1:30 min.)

# We have announced the release of the free "No More Heroes: Heroes Live Tour" update. The update is now available through the Nintendo eShop for \$9.99 / EUR9.99 / GBP9.99. The full list of new features and fixes included in the update can be found here: New features and fixes: All NEW GAMEPLAY OPTION!!!

#### View all new details on the "No More Heroes: Heroes Live Tour" page, available here:

#### Related links:

<http://www.studiofratini.com/autocad-2019-23-0-crack-download-3/> [https://autko.nl/2022/08/autocad-crack-free-registration-code-free](https://autko.nl/2022/08/autocad-crack-free-registration-code-free-updated-2022/)[updated-2022/](https://autko.nl/2022/08/autocad-crack-free-registration-code-free-updated-2022/) <http://shop.chatredanesh.ir/?p=108447> <https://cambodiaonlinemarket.com/autocad-2022-24-1-crack-license-code-3/> [https://www.lacalleloiza.com/wp](https://www.lacalleloiza.com/wp-content/uploads/2022/08/AutoCAD_Product_Key_Download.pdf)[content/uploads/2022/08/AutoCAD\\_Product\\_Key\\_Download.pdf](https://www.lacalleloiza.com/wp-content/uploads/2022/08/AutoCAD_Product_Key_Download.pdf) [https://www.steppingstonesmalta.com/autocad-21-0-crack-keygen-full-version](https://www.steppingstonesmalta.com/autocad-21-0-crack-keygen-full-version-free-download/)[free-download/](https://www.steppingstonesmalta.com/autocad-21-0-crack-keygen-full-version-free-download/) <https://suplementos.top/wp-content/uploads/2022/08/sterzeli.pdf> <https://wakelet.com/wake/XeggOcvwYmBx4M7arJoyF> <https://asocluzdeloeste.org/wp-content/uploads/2022/08/letigian.pdf> <https://rodillosciclismo.com/sin-categoria/autocad-crack-license-keygen-3/> <http://captainseduction.fr/?p=63834> [https://supermoto.online/wp](https://supermoto.online/wp-content/uploads/2022/08/AutoCAD__Crack__Free_Updated_2022.pdf)[content/uploads/2022/08/AutoCAD\\_\\_Crack\\_\\_Free\\_Updated\\_2022.pdf](https://supermoto.online/wp-content/uploads/2022/08/AutoCAD__Crack__Free_Updated_2022.pdf) <https://bistrot-francais.com/autocad-crack-with-key-free-latest-2022/> <https://slab-bit.com/autocad-19-1-crack-serial-key-mac-win-final-2022/> <https://www.clearlakewi.com/wp-content/uploads/2022/08/headpri.pdf>